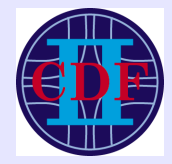

# [MC@NLO](mailto:MC@NLO) In Top Events

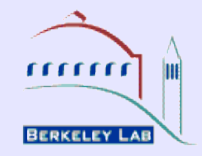

I will address two questions:

 $\triangleright$  How to handle negative weights In a likelihood you just add or subtract the contribution of an event depending on the sign

Mean and RMS in The Stat Box are a big problem

➢ Comparison of [MC@NLO](mailto:MC@NLO) and PYTHIA V6.2 MC Top and W mass distributions

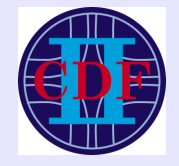

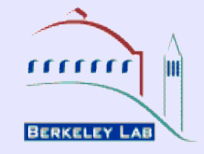

MC@NLO has 12% of events with negative weights

Presently negative weights are not properly handled by root

- ➢ **To get proper uncertainties on the bin content** you can do the following:
	- ➢Plot the events with the proper weight for each event
	- $\triangleright$  Put h->Sumw2 after booking the histogram The plots will have correct bin uncertainties
- ➢ **To get proper values of Mean and RMS in the stat box** you have two choices:
	- $\triangleright$  Write a new version of TH1F to handle the weights correctly (Paul Lujan wrote a TH1FFix that works)
	- $\triangleright$  Plot the events with the negative and positive weights separately and do the calculations yourself

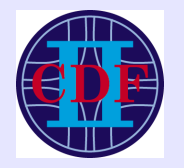

 $140 -$ 

120

100 80  $60<sup>1</sup>$ 

 $40<sup>1</sup>$ 

20

 $140<sup>+</sup>$ 

120

 $100<sub>1</sub>$ 

80

 $60<sup>1</sup>$ 40 20

### Bin uncertainty, Stat Box results

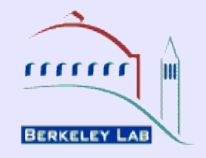

### **The use of Sumw2 gives correct bin errors.** Mean and RMS are wrong in all cases.

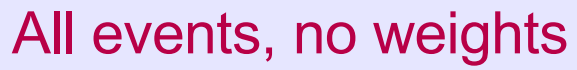

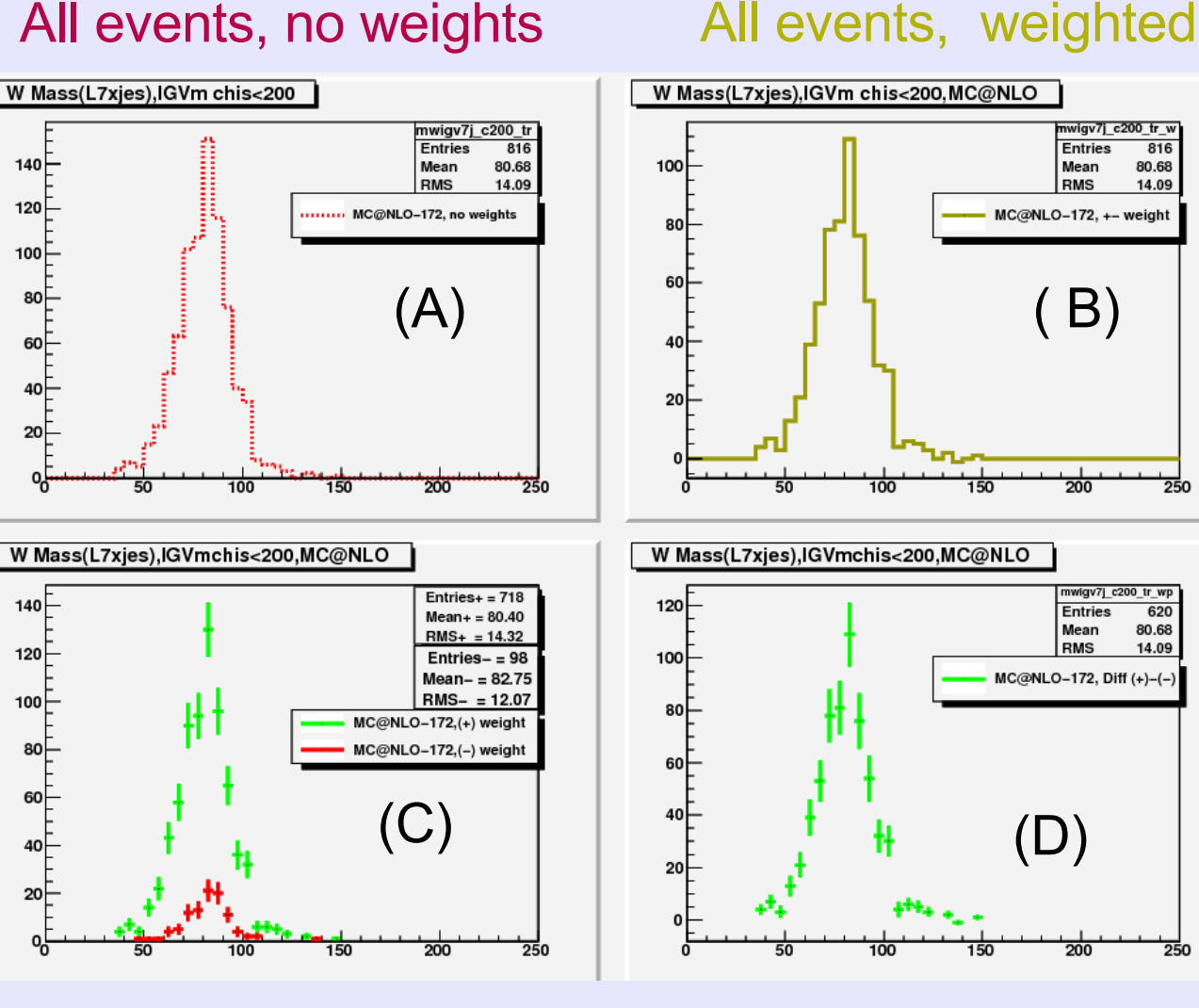

Weight  $+1$ Events 718 98

Total =  $816$ 

ろちの

 $620$ 

ろう

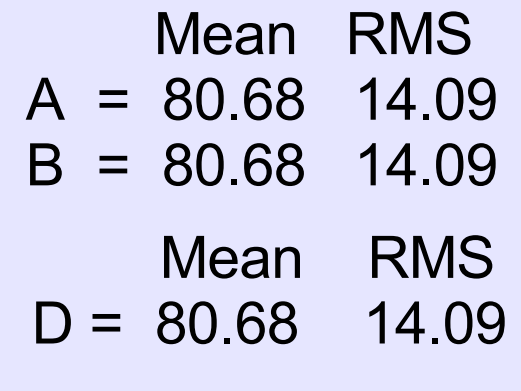

Negative weights in [MC@NLO](mailto:MC@NLO) and Comparison with PYTHIA. Top Mass Meeting 02/03/11, Lina Galtieri 3

Plot separately  $+$  or  $-$  ev Subtract  $+$  and  $-$  events

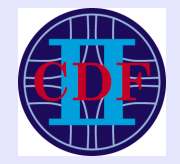

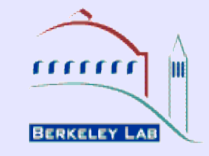

To get proper values of Mean and RMS in the Stat Box You have two choices

Write a new version of TH1F to handle the weights correctly

Or do the following:

 $\triangleright$  Write your own function: Myfix Plot the events with the negative weights adding hm->Sumw2 after booking the histogram Plot the events with positive weights in the same manner hp>Sumw2 after booking the histogram

 $\triangleright$  Myfix: calculates the Mean and RMS for the final plot by using the values of Mean and RMS for the + and - hists

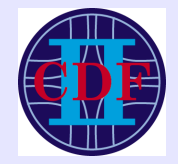

 $100<sub>+</sub>$ 

80

 $60 -$ 

 $40$ 

 $20 -$ 

 $120 -$ 

 $100$ 

80

 $60 40-$ 

 $20 -$ 

## FIX in TWO WAYS

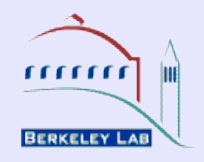

### We correct the Mean and RMS with **TH1FFix** and **Myfix** function

### All events, weighted All events, w's, Sumw2

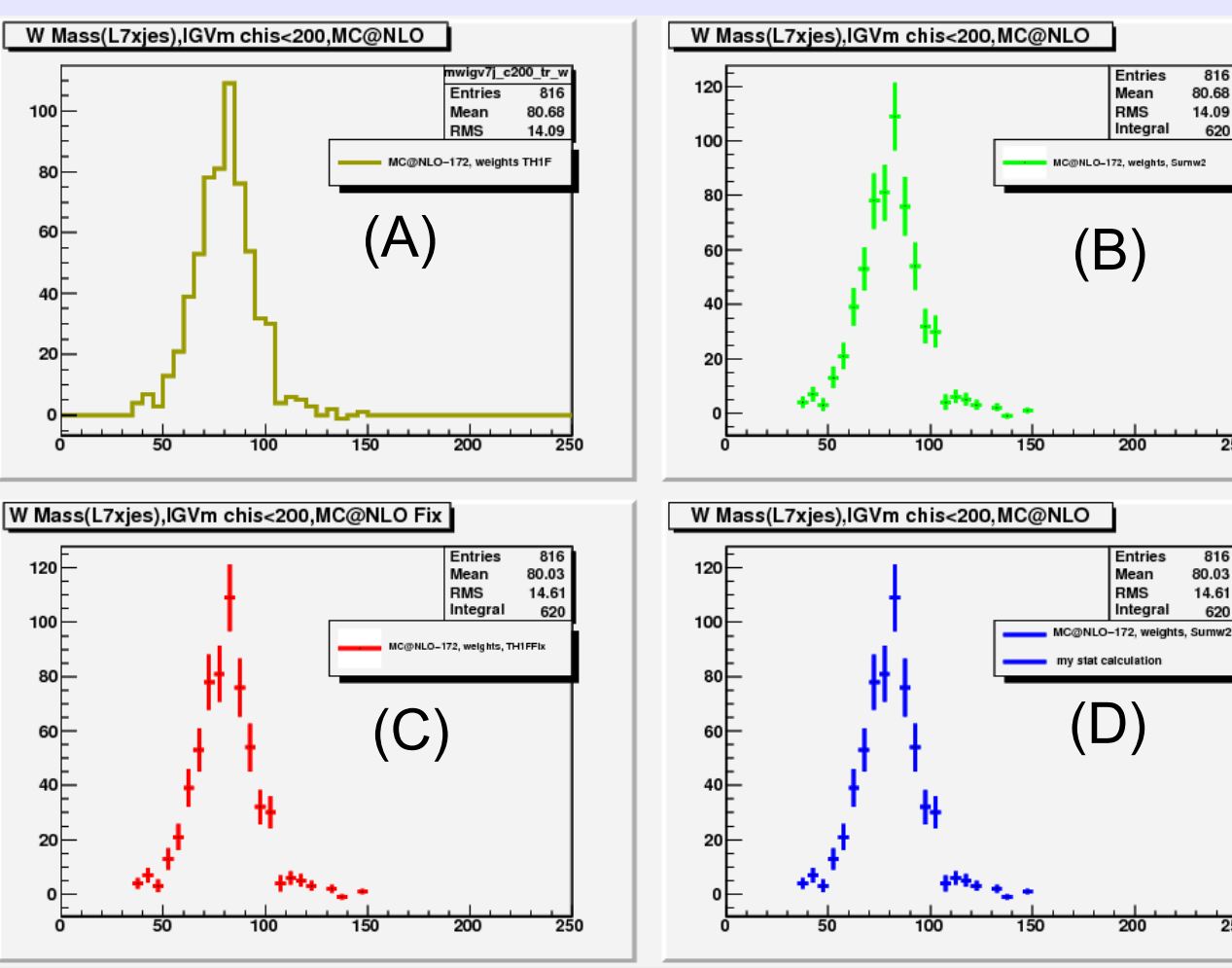

 Mean RMS  $A = 80.68$  14.09  $B = 80.68$  14.09

**C = 80.03 14.61 D = 80.03 14.61 Correct values**

#### All events, w's, TH1FFix All events, w's, Myfix

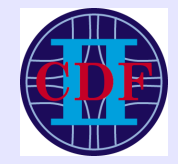

### h->ResetStats

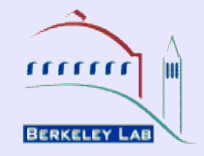

### **IT DOES NOT WORK!! (used root V5.26)** It gives wrong values for NeV, Mean, and RMS in the plots where it was used (B), also puts wrong NeV in A and D

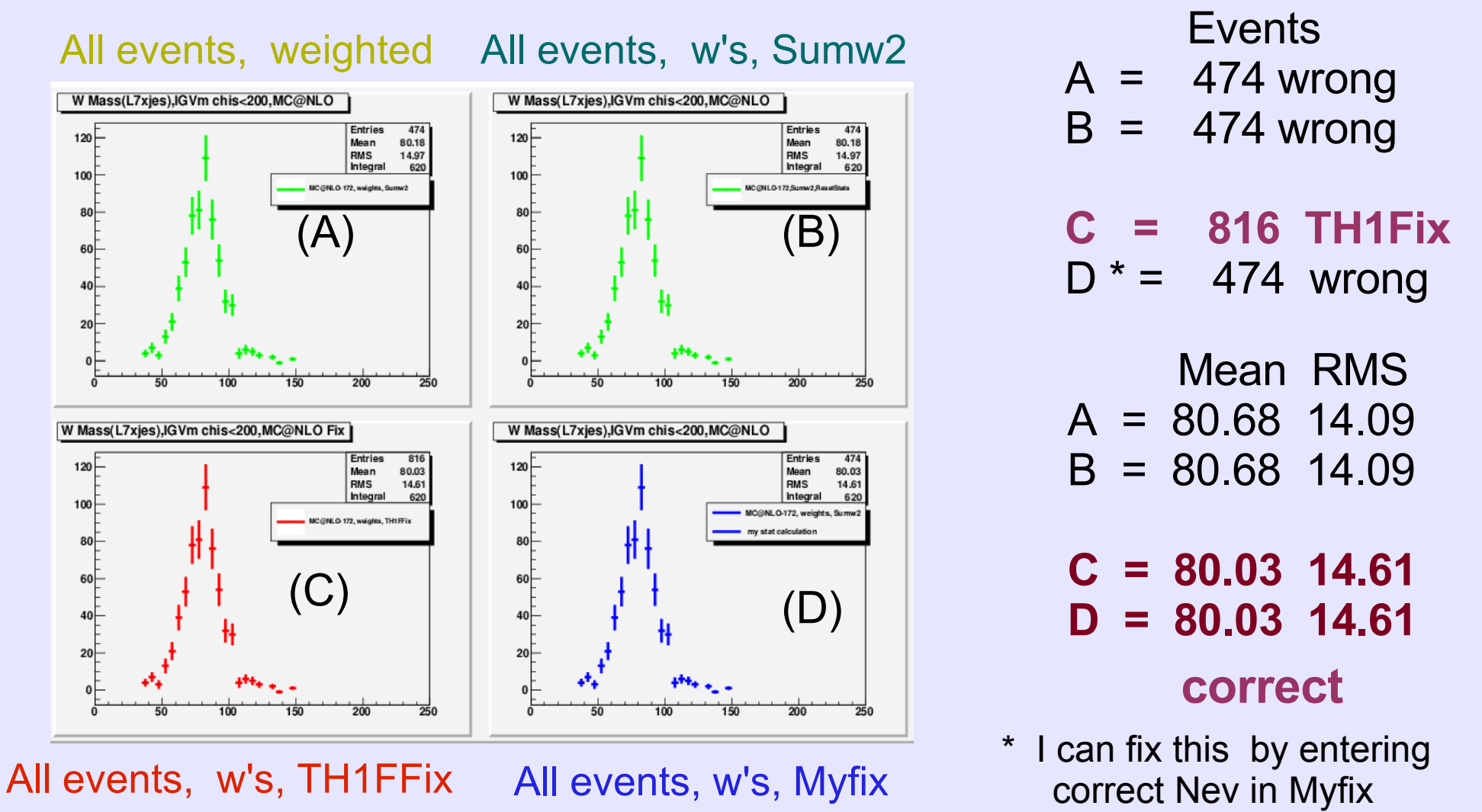

Negative weights in [MC@NLO](mailto:MC@NLO) and Comparison with PYTHIA. Top Mass Meeting 02/03/11, Lina Galtieri 6

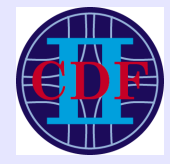

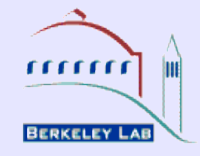

To get correct values of Events, Mean and RMS

Do the calculations yourself:

- $\triangleright$  Write a new Class (like TH1FFix)
- $\triangleright$  Write your own function: use the values from the negative and positive weights events plotted separately to get the Mean and RMS for the whole sample

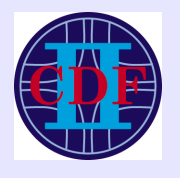

# PYTHIAV6.2 [-MC@NLO](mailto:-MC@NLO) Comparison

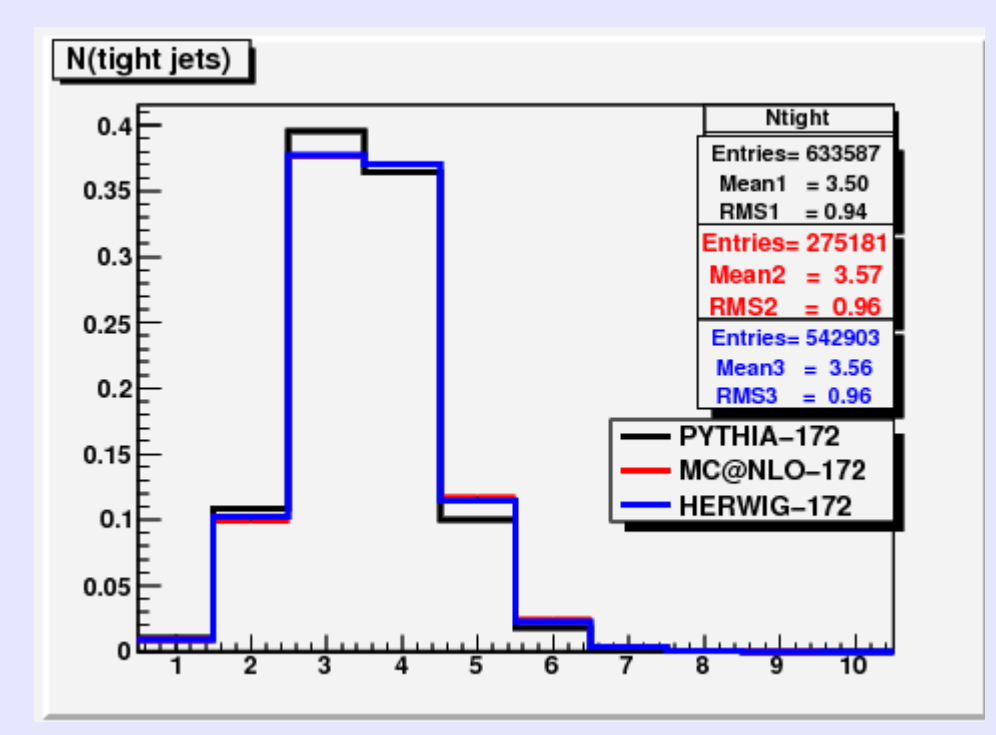

Fist we compare the distribution of the number of tight jets.

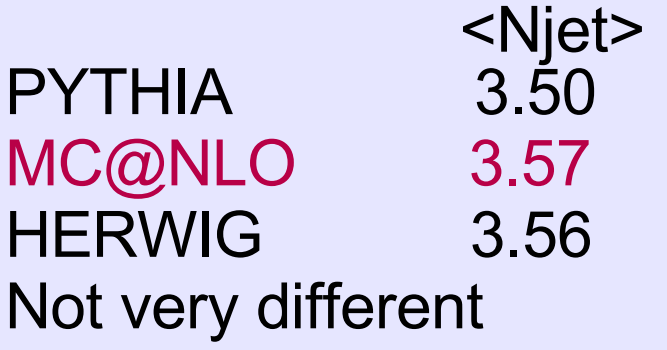

To compare the three Monte Carlo, we use the same procedure used for the Color Reconnection studies.

We select events with four tight jets (PT>20 GeV) We find the best match for the four partons (2 light quarks, 2 b quarks) with the final 4 jets. We take the combination with the best chisq (<200)

**TELECT** 

# MC @NLO-PYTHIA 6.2 Comparison

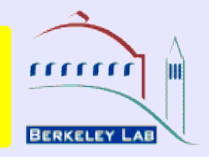

### Compare values of M(top) and M(W)

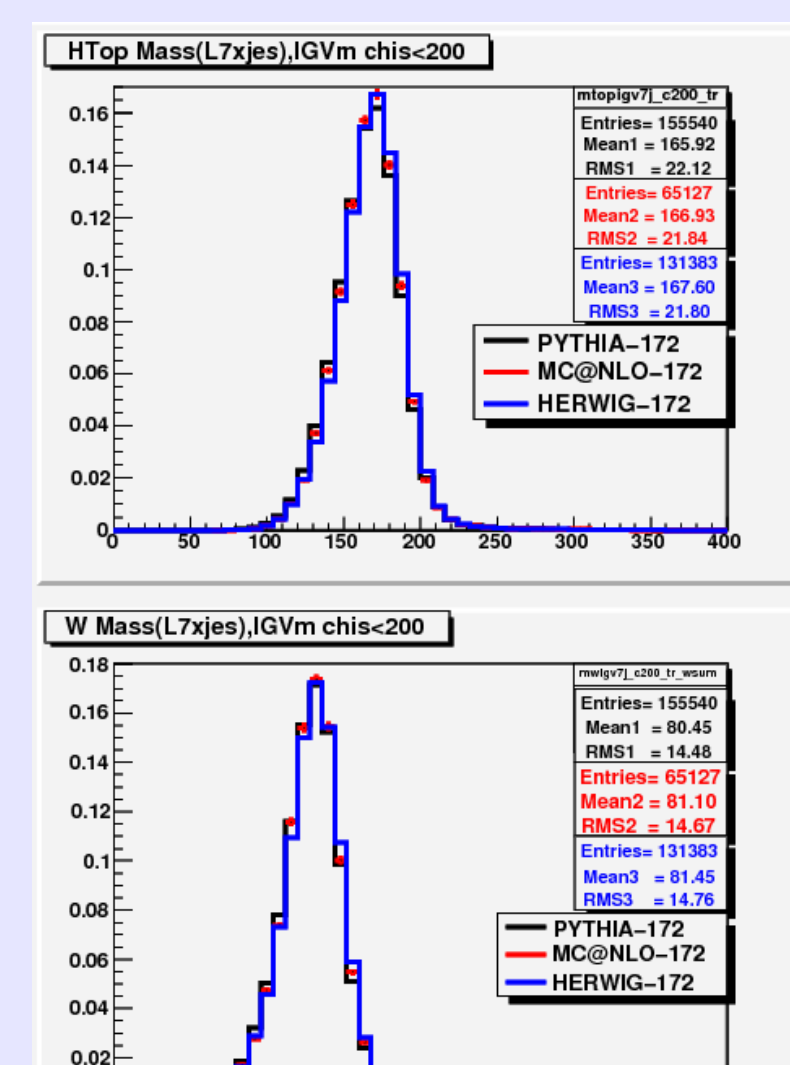

100

50

150

잉

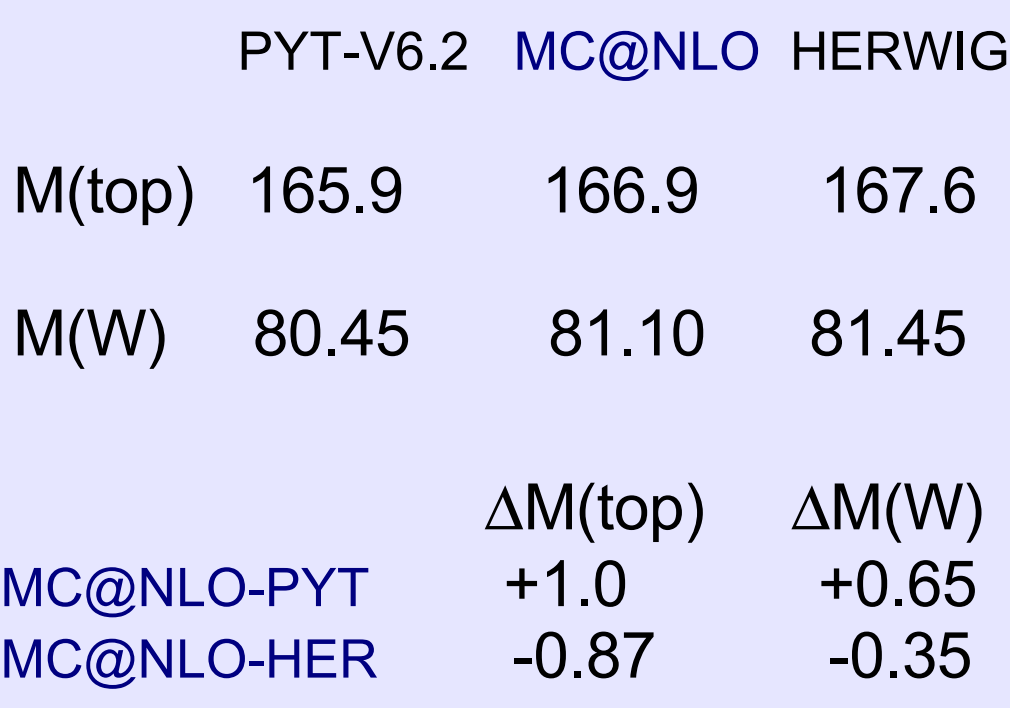

W and Top Mass in [MC@NLO](mailto:MC@NLO) are larger then in PYTHIA and smaller than in HERWIG

250

200

# [PYTHIAV6.2-MC@NLO](mailto:PYTHIAV6.2-MC@NLO) Comparison

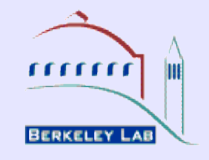

### This is due to more energy in the cone  $= 0.4$  of jets

### Light quark jets b quark jets

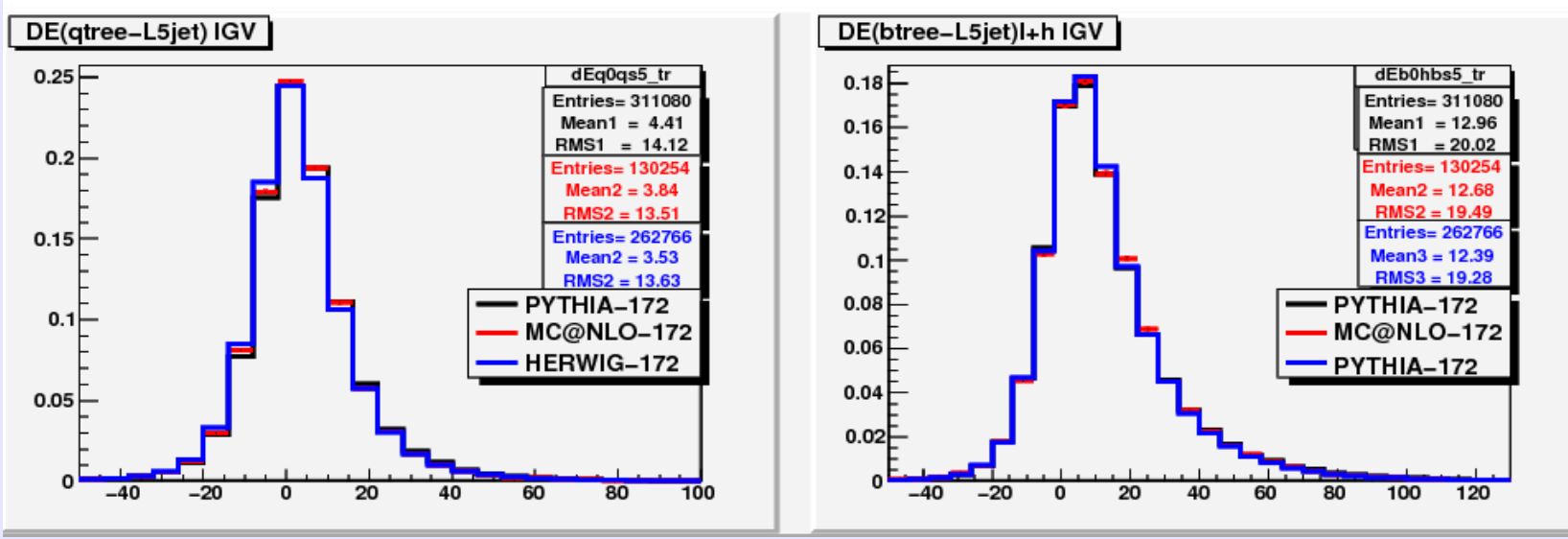

#### PYTHIAV6.2 [MC@NLO](mailto:MC@NLO) HERWIG

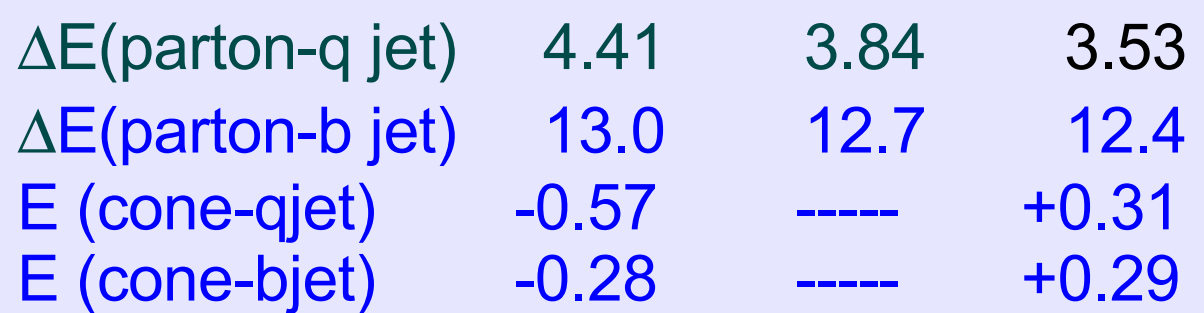

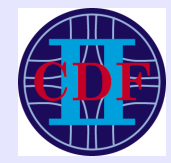

## **Summary**

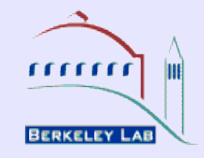

The jets in [MC@NLO](mailto:MC@NLO) have more energy in the cone of  $\Delta$ R = 0.4 than PYTHIA V6.2 Less energy in the cone of  $\Delta R = 0.4$  than HERWIG

Since we are using the Out of Cone correction derived from PYTHIA jets, we get a larger Energy for the [MC@NLO](mailto:MC@NLO) jets

The differences of Energy in the cone are consistent with the observed differences in top and W mass